**DDR (Professional) Recovery Patch With Serial Key Free**

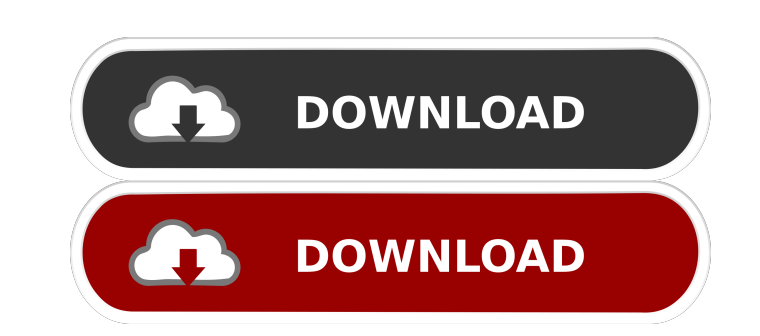

### **DDR (Professional) Recovery Crack+ Free Download [Latest]**

Reasons for the Error: Data Error Recovery: The driver cannot locate an appropriate data recovery component. Restart the computer to troubleshoot the problem. Then, try the Data Recovery wizard again. You can also try one the settings that are in the registry. Repair the registry: You can use the following Windows utilities to repair the registry: Search in the Internet for a registry repair the registry using the Windows recovery console. registry using the Windows utility that is present on your computer. Is there a fix for this error? Best Regards, Paul PaulH August 18, 2009, 10:29 AM Search in the Internet for a registry repair tool. Try to repair the re tried to use the DiskPart Wizard (included in the DDK package), but after opening several partition there is no way to see anything. PS: Sorry for the late response. c\_gibson August 18, 2009, 11:40 AM 1. You cannot use Win be able to save the registry back to a date prior to this incident. 3. Check out the "Advanced System Recovery Options" article on this website and see if it can help you. 4. Check to see if your RAM, CPU and hard drive ar motherboard is melted. This could cause your motherboard to overheat, and can also cause you to lose data. 6. If the problem continues, you may need to start troubleshooting your computer. Regards, Paul PaulH August 18, 20

#### **DDR (Professional) Recovery Crack + [Win/Mac]**

KeyMACRO is a simple yet elegant password manager that does not store your passwords in your browser history. All of your passwords are stored in KeyMACRO as encrypted text files that can be accessed from any computer. Whe complex and unintuitive back-end encryption mechanism. When you leave your computer, your passwords are safely stored in the cloud. Read more: Windows Data Recovery utilities is a powerful and easy to use data recovery too algorithms to search for and recover data that has been lost due to deletion or formatting. KEYMACRO Description: KeyMACRO is a simple yet elegant password manager that does not store your passwords in your browser history you need to type a password in a web site, simply open the KeyMACRO file and type the password. No need for a complex and unintuitive back-end encryption mechanism. When you leave your computer, your passwords are safely s partitions (Hard Disk, SSD, Flash, Solid State Disk), formatted partitions, emptied out NTFS, FAT32, exFAT, MFT, MFT2 partitions. Once your data has been lost, you need to have a solution to retrieve them, and Dr. Panda da operating systems, content of partitions, documents, photos, videos, contacts, emails, apps, office files, music, movies, and so on. The following scenarios are supported: - lost data (overwritten partitions), - formatted methods are supported to recover your files: - internal methods, 1d6a3396d6

# **DDR (Professional) Recovery With Key**

DDR is a powerful data recovery utility that will recover lost or deleted partitions. It can recover lost or deleted partitions. It can recover data from any NTFS or FAT file system, from any version of Windows XP and late and options for pre- and post-recovery processing. All the program's features can be accessed through the GUI (Graphical User Interface) or by using command-line options, which can be switched on/off on the fly. The progra as fast as possible. The program can also repair file systems, and it includes powerful tools for file system repair. It can also read file system structure information so that the programmer can detect and fix common file also capable of recovering data from external hard drives. The program's support for Windows XP and later is simply the best on the market, and it is the only data recovery program that includes automatic recovery of free allows you to recover data from damaged, deleted, formatted or corrupted partitions. It is a very useful and powerful tool that can recover data from lost partitions, hard disks, USB memory sticks, CD/DVD discs and other s be able to recover data from hard drives, optical drives, floppy drives, USB memory sticks, CD/DVD discs and other storage media. Softlab's Data Recovery Suite includes basic disk recovery, partition recovery, partition co Windows 98, 2000, ME, XP, and Vista. Softlab's Data Recovery Suite makes data recovery a simple and effortless process. It is a complete and easy to use data recovery tool that allows you to recover data from damaged, dele

# **What's New In DDR (Professional) Recovery?**

DDR (Professional) Recovery Toolbox is the ultimate data recovery solution with a user-friendly interface. With the help of DDR (Professional) Recovery toolbox, you can recover your valuable data from any of your inaccessi partitions Recover your lost data from the internal and the external storage devices such as HDD/SSD, Thumb Drive/Flash Card, CD/DVD/Blu-ray Disc, Digital Camera/Video Camera, USB Memory Drive, MP3 Players, etc. Backup you your inaccessible devices such as Digital Cameras, MP3 Players, Portable Hard Drives, Memory Cards, USB Drives, Memory Cards, USB Drives, etc. It can also help to back up entire hard drive. Free Up Space to Boost Your PC P get a fully working system without harming your valuable data. System Requirements: DDR (Professional) Recovery Toolbox is compatible with all Windows versions and is also able to work with systems running Windows XP, Vist have following software: File Name: DDRPro\_Win\_v0.00\_Setup.exe File Size: 5.3 MB File Type: Setup File Download Now Key Features: DDR (Professional) Recovery Toolbox is compatible with all Windows versions and is also able It is one of the best Data recovery software which uses a set of effective tools to scan your damaged files and recover them automatically. With the help of this tool, you can easily recover deleted files, folders and get valuable data from inaccessible devices such as Digital Cameras, MP3 Players, Portable Hard Drives, Memory Cards, USB Drives, etc. It is easy to use and you can simply recover your valuable data by making use of simple and requires at least 256 MB of RAM and 40 MB of disk space. • DDR (Professional) Recovery toolbox works as an add-on and hence, it won't interrupt your system. • After using DDR (

# **System Requirements:**

You are required to use a Keyboard and Mouse. NOTE: You can use either one of your controllers to play this game. You can use either of the keyboard buttons or your analog joysticks to control the game. Play the game and e this section first to know what to do before contacting me.

<http://eventaka.com/?p=1530> [https://iraqidinarforum.com/upload/files/2022/06/K6p8z3uJpg76XsdlFHZU\\_07\\_ef3f4d2da7c9828ff59127d09ec94b59\\_file.pdf](https://iraqidinarforum.com/upload/files/2022/06/K6p8z3uJpg76XsdlFHZU_07_ef3f4d2da7c9828ff59127d09ec94b59_file.pdf) <http://weedcottage.online/?p=74490> <https://quemomocallefort.wixsite.com/talcytapo/post/temperature-crack-mac-win> <https://heidylu.com/layo1-pcb-crack-free-2022/> <https://loudssatirandletzl.wixsite.com/arinsora/post/mascot-wizard-1-55-crack-full-product-key-pc-windows-latest-2022> <https://dewaoption.com/office-multi-document-password-cracker-6-1-5-1-crack-latest-2022/> <http://rxharun.com/?p=181412> [https://www.jesusnanak.com/upload/files/2022/06/bp9dyStFlMl7IkmcDXoE\\_07\\_75192c658f88e9aeda8922110f120a26\\_file.pdf](https://www.jesusnanak.com/upload/files/2022/06/bp9dyStFlMl7IkmcDXoE_07_75192c658f88e9aeda8922110f120a26_file.pdf) <http://tekbaz.com/2022/06/07/x-freeotfe-with-keygen/> <https://4f26.com/photo-composition-crack-with-product-key-3264bit/> <http://iptvpascher.com/?p=2582> [https://storage.googleapis.com/faceorkut.com/upload/files/2022/06/PBHxP3v4NsmJmVtCw4RQ\\_07\\_ef3f4d2da7c9828ff59127d09ec94b59\\_file.pdf](https://storage.googleapis.com/faceorkut.com/upload/files/2022/06/PBHxP3v4NsmJmVtCw4RQ_07_ef3f4d2da7c9828ff59127d09ec94b59_file.pdf) <http://dichvuhoicuoi.com/donald-duck-windows-7-theme-crack-with-full-keygen-2022-latest/> <https://www.vakantiehuiswinkel.nl/ciao-point-of-sale-crack-2022/> [https://chatbook.pk/upload/files/2022/06/4RPVtpaLCrrtoKjOTECe\\_07\\_75192c658f88e9aeda8922110f120a26\\_file.pdf](https://chatbook.pk/upload/files/2022/06/4RPVtpaLCrrtoKjOTECe_07_75192c658f88e9aeda8922110f120a26_file.pdf) [https://mugvn.s3.amazonaws.com/upload/files/2022/06/szZao1526TzayfVEUuwD\\_07\\_ef3f4d2da7c9828ff59127d09ec94b59\\_file.pdf](https://mugvn.s3.amazonaws.com/upload/files/2022/06/szZao1526TzayfVEUuwD_07_ef3f4d2da7c9828ff59127d09ec94b59_file.pdf) [https://www.nosnitches.com/upload/files/2022/06/8Si1CRz1Qefzgcsqxt3M\\_07\\_75192c658f88e9aeda8922110f120a26\\_file.pdf](https://www.nosnitches.com/upload/files/2022/06/8Si1CRz1Qefzgcsqxt3M_07_75192c658f88e9aeda8922110f120a26_file.pdf) <https://crystausmu.wixsite.com/cyowithdwebsa/post/symantec-registry-repair-with-product-key-32-64bit-updated-2022> <https://purosautoskansas.com/?p=31043>